# Basic Behaviour

# Types and Data Manipulation

Jolie

Saverio Giallorenzo | [sgiallor@cs.unibo.it](mailto:sgiallor@cs.unibo.it)

## Previously on **Jolie**

#### Basic Datatypes

Jolie supports seven basic data types:

- bool: booleans;
- int: integers;
- long: long integers (with "L" or "l" suffix);
- double: double-precision float (decimal literals);
- string: strings;
- raw: byte arrays;
- void: the empty type.

#### Jolie also supports the any basic type, a value that can be any basic type.

# Data & Types - Part I

### Defining variables

#### Jolie is a **dynamically typed** language

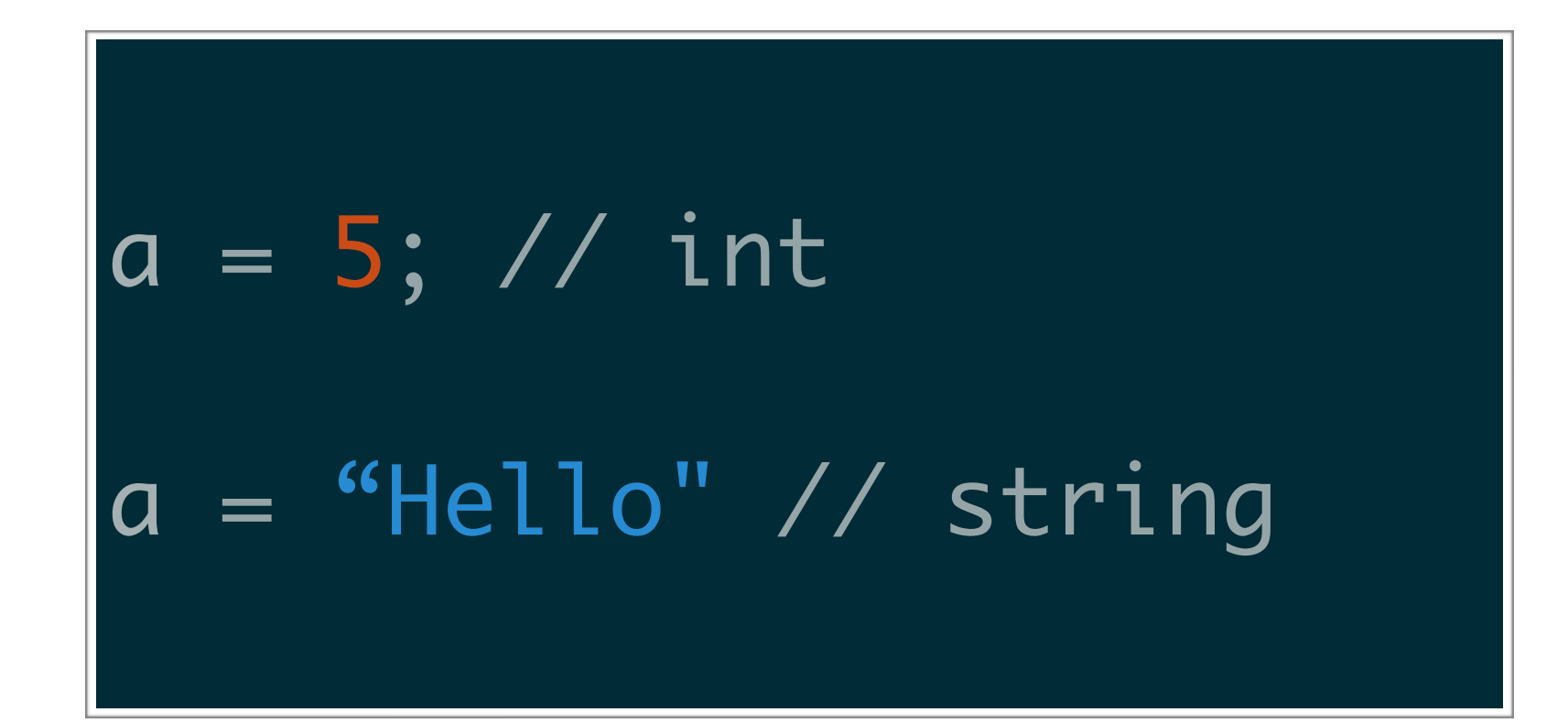

Jolie applies **file-level scoping** on variables, i.e., their scope extends for the entire file and *include*s, if present.

### Defining variables

#### Jolie supports basic arithmetic operators:

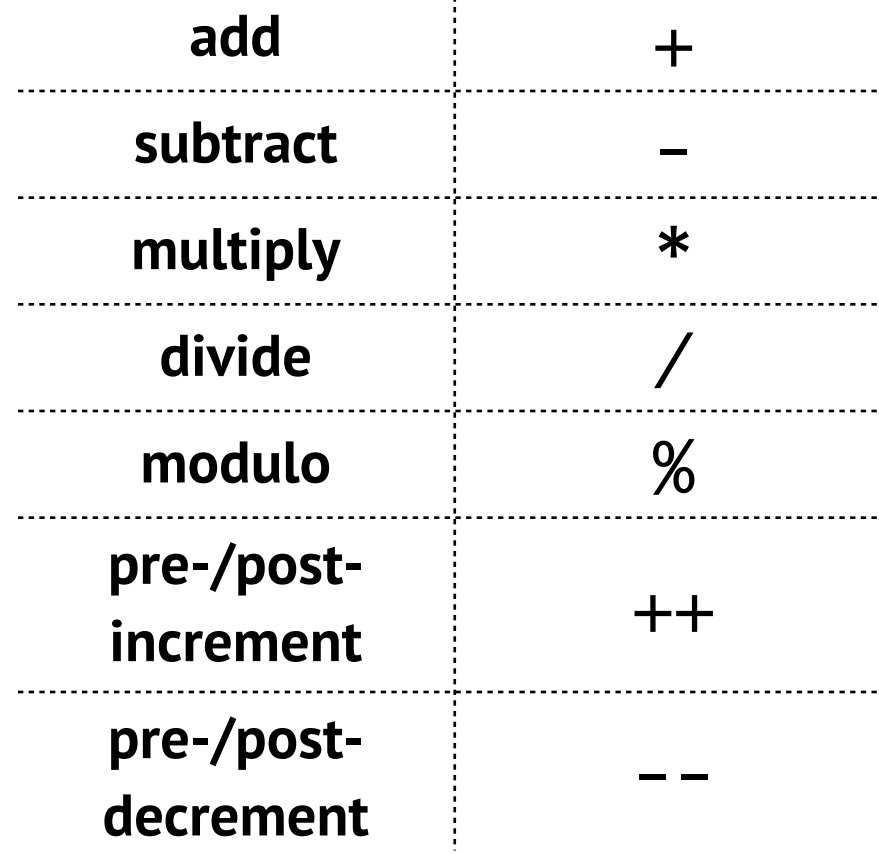

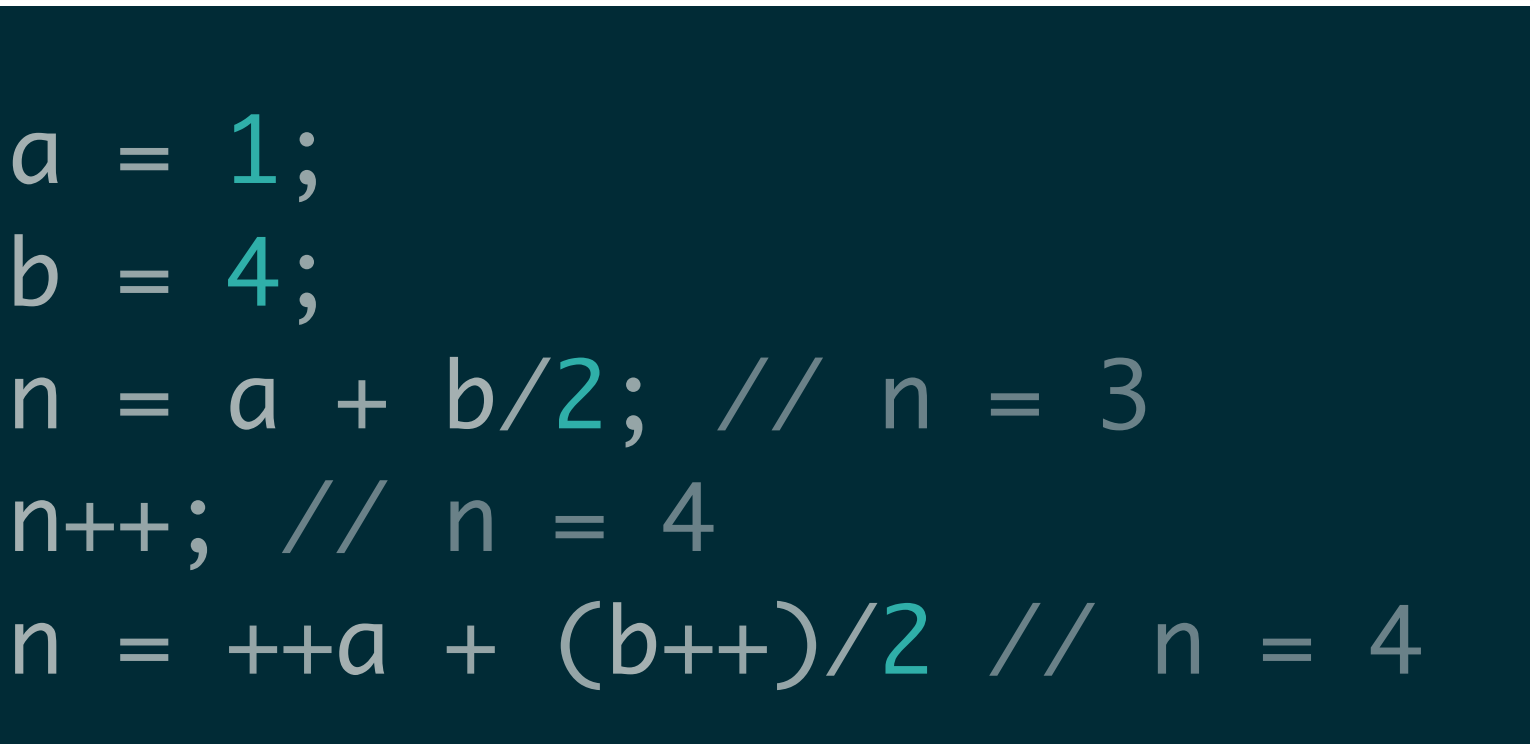

### Casting variables

Variables can be cast to other types by using the corresponding casting functions

> bool() int() long() double() string()

 $s = "10";$  $n = 5 + int( s); // n = 15$  $d = "1.3";$  $n = double( d); // n = 1.3$  $n = int (n) // n = 1$ 

### Checking variable types

A variable type can be checked at runtime by means of the instance of operator

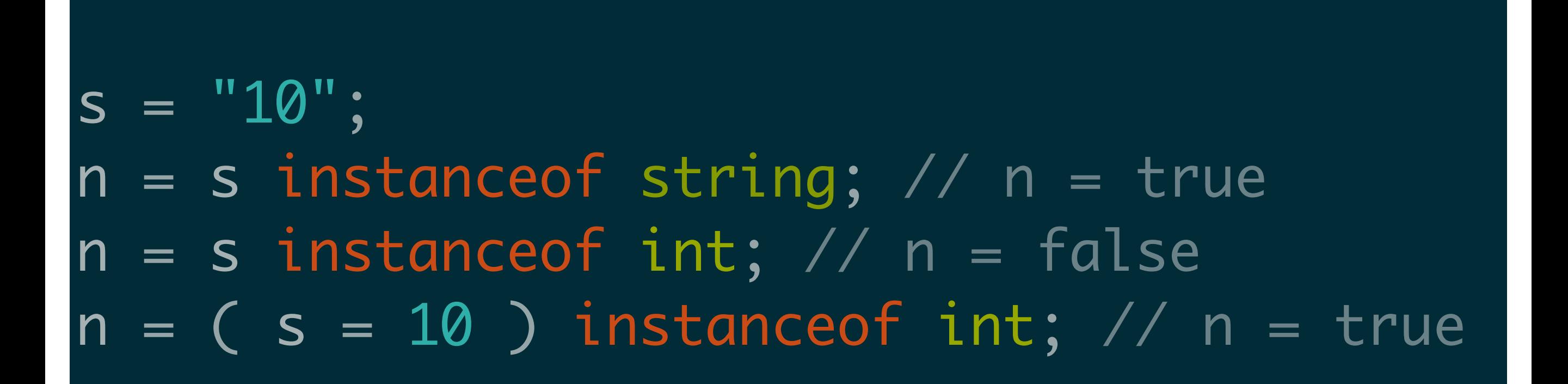

#### Strings

Strings can be inserted enclosing them between double quotes. Character escaping works, like in C and Java, using the \ escape character

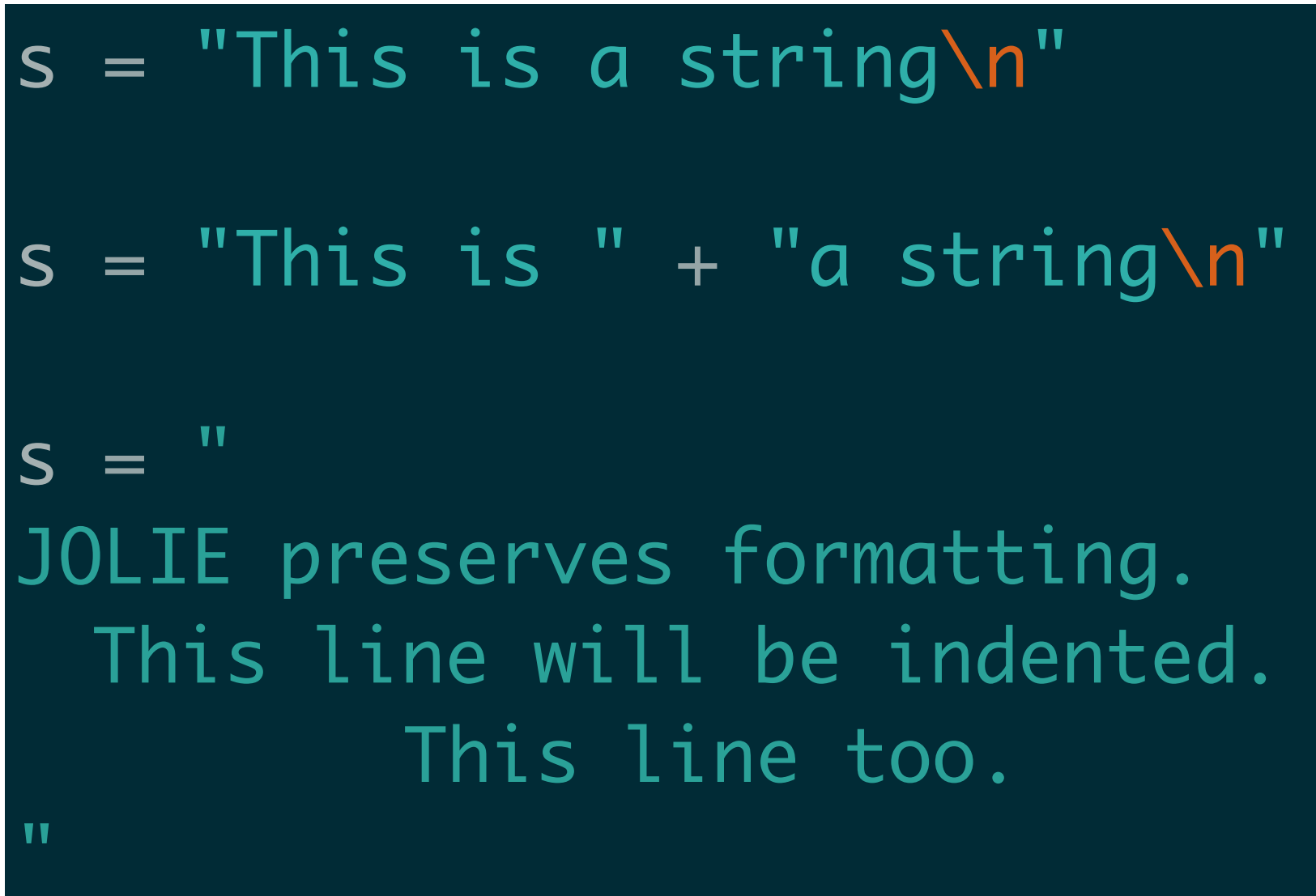

Checking if variables are defined and undefining them

Once a variable is assigned, it is *defined.* 

The operator is defined( var ) checks if a variable is defined

a = 1; is\_defined( a ) // returns true is\_defined( b ) // returns false

### Undefining variables

The operator undef() makes a variable undefined again (it removes its assigned value)

 $a = 1;$ is\_defined( a ); // returns true undef( a ); is\_defined( a ) // returns false

### Arrays in Jolie are dynamic and can be accessed by using the [] operator

$$
a[0]
$$
 = 0;  
\n $a[1]$  = 5;  
\n $a[2]$  = "Hello";  
\n $a[3]$  = 2.5

## in Jolie **every variable is a dynamic array**

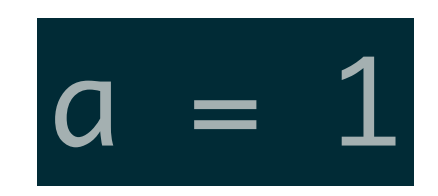

### is interpreted as

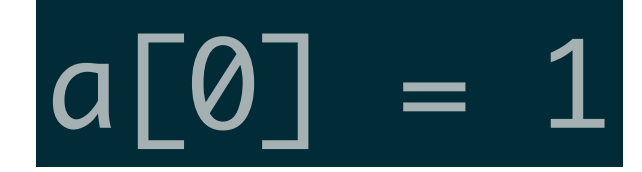

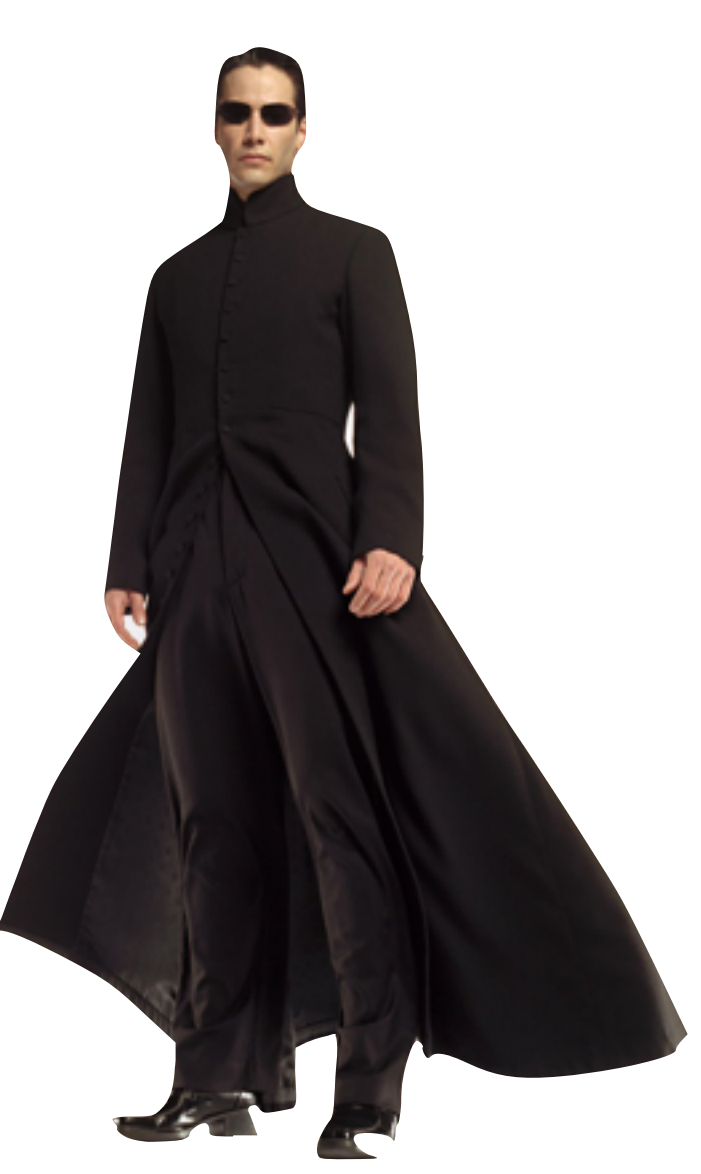

Saverio Giallorenzo | [sgiallor@cs.unibo.it](mailto:sgiallor@cs.unibo.it) | DISI@Unibo Laboratorio di Sistemi Operativi

## in Jolie **every variable is a dynamic array**

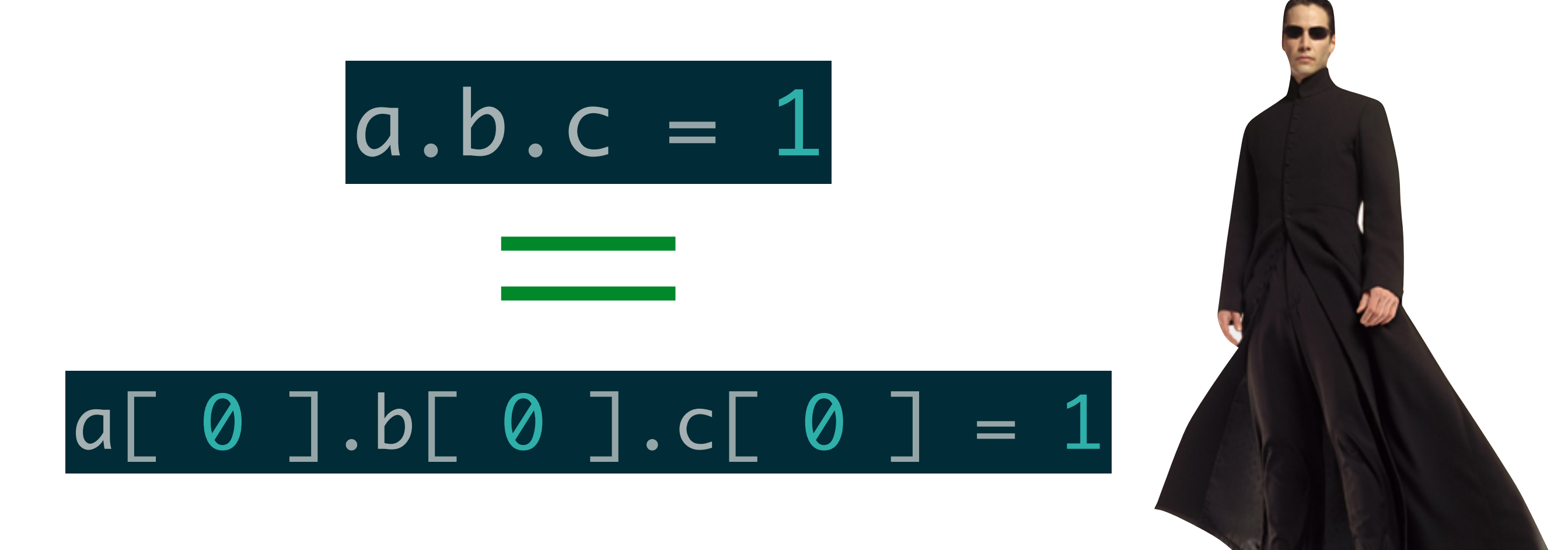

Saverio Giallorenzo | [sgiallor@cs.unibo.it](mailto:sgiallor@cs.unibo.it) | DISI@Unibo Laboratorio di Sistemi Operativi | Checcare Laboratorio di Sistemi Operativi

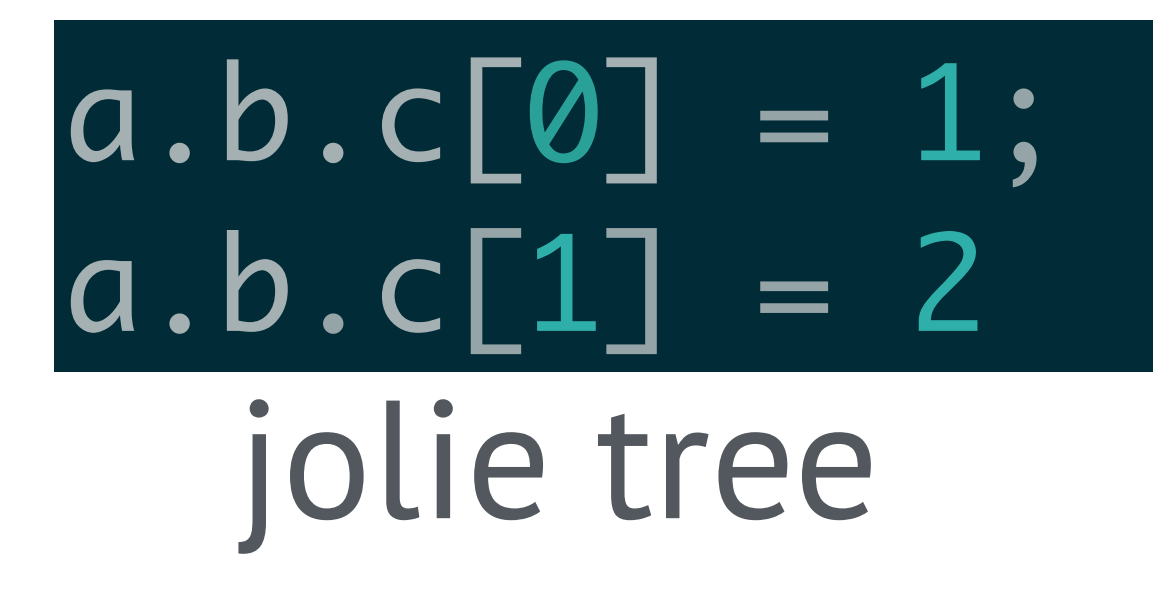

**VS**

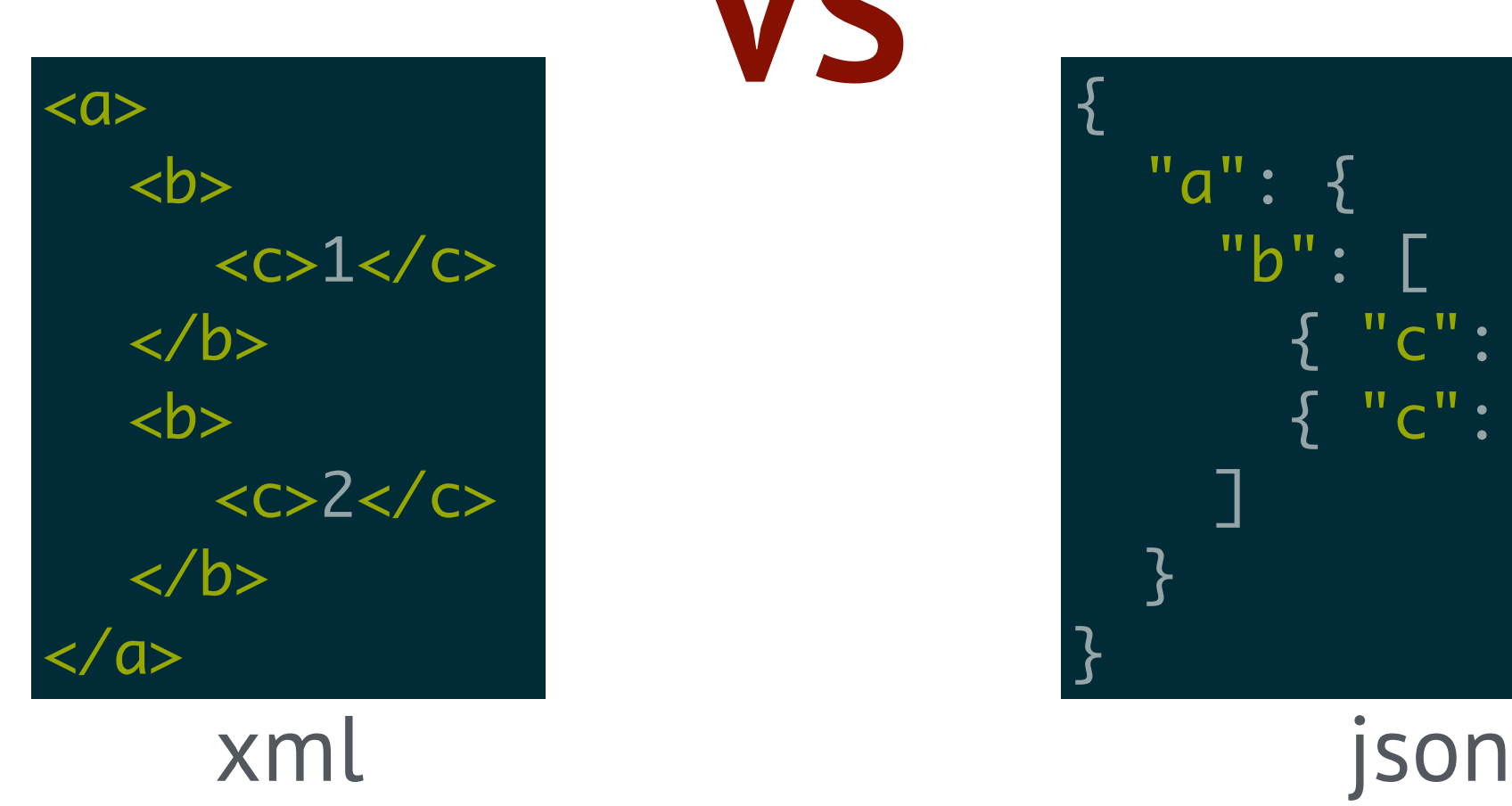

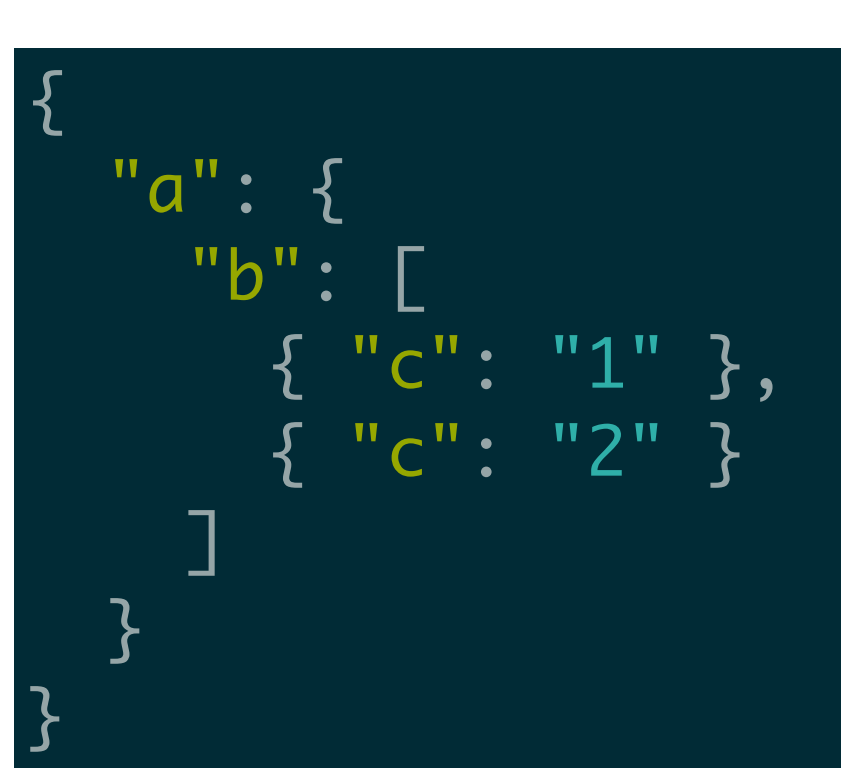

Saverio Giallorenzo | [sgiallor@cs.unibo.it](mailto:sgiallor@cs.unibo.it) | DISI@Unibo

#### The array size operator #

#### $a[ 0 ] = 0;$  $a[1] = 1;$  $a[ 2 ] = 2;$  $a[ 3 ] = 3;$ #a // returns 4

Saverio Giallorenzo | [sgiallor@cs.unibo.it](mailto:sgiallor@cs.unibo.it) | DISI@Unibo

$$
a.b = 0;
$$
  
\n $a.b[1] = 1;$   
\n $a.b.c = 2;$   
\n $a = 3;$ 

# #a #a.b #a.b.c Dare to quess?

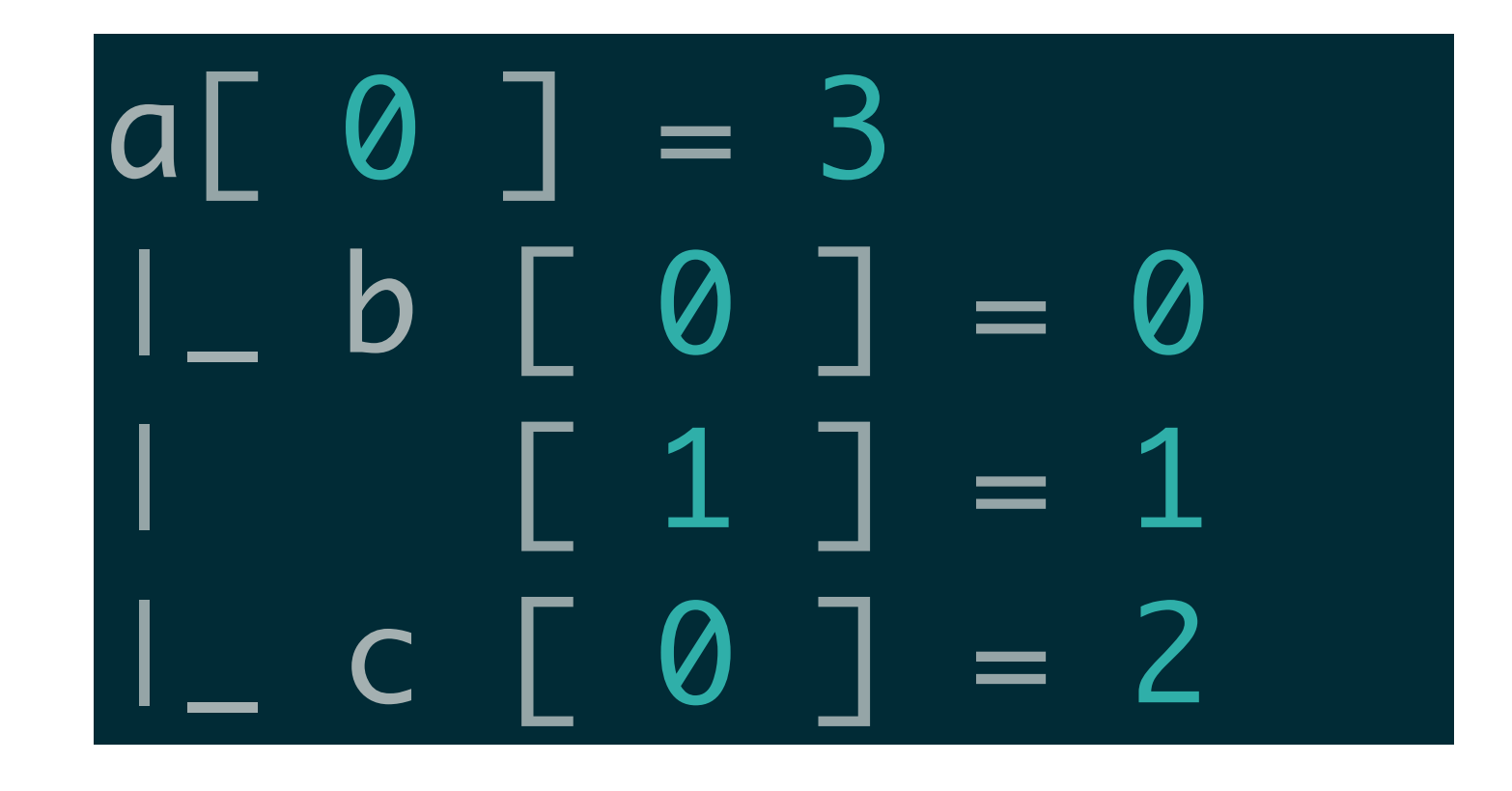

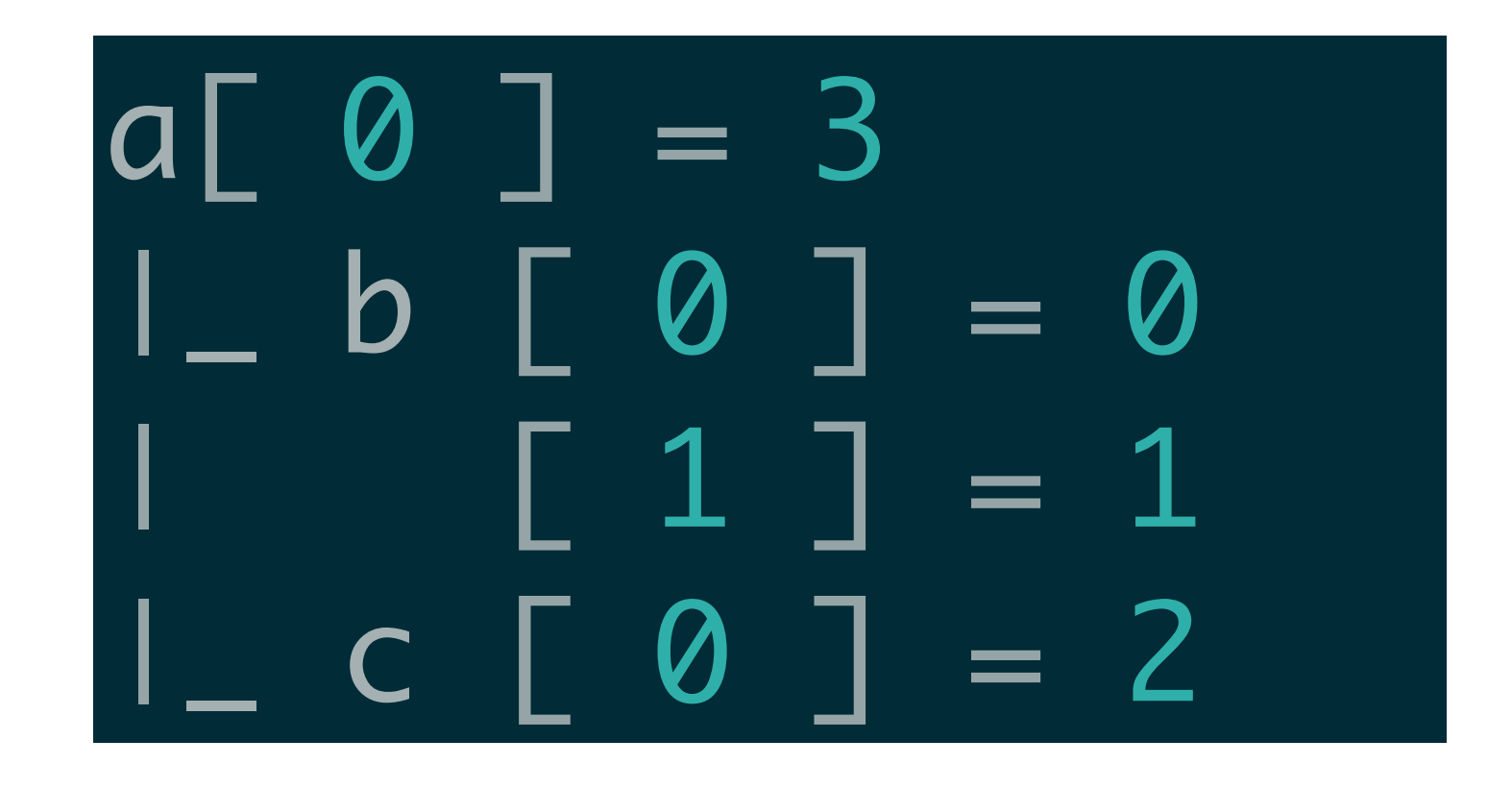

# Did you guess right?  $\#a=?$   $\#a.b=?$   $\#a.b.c=?$

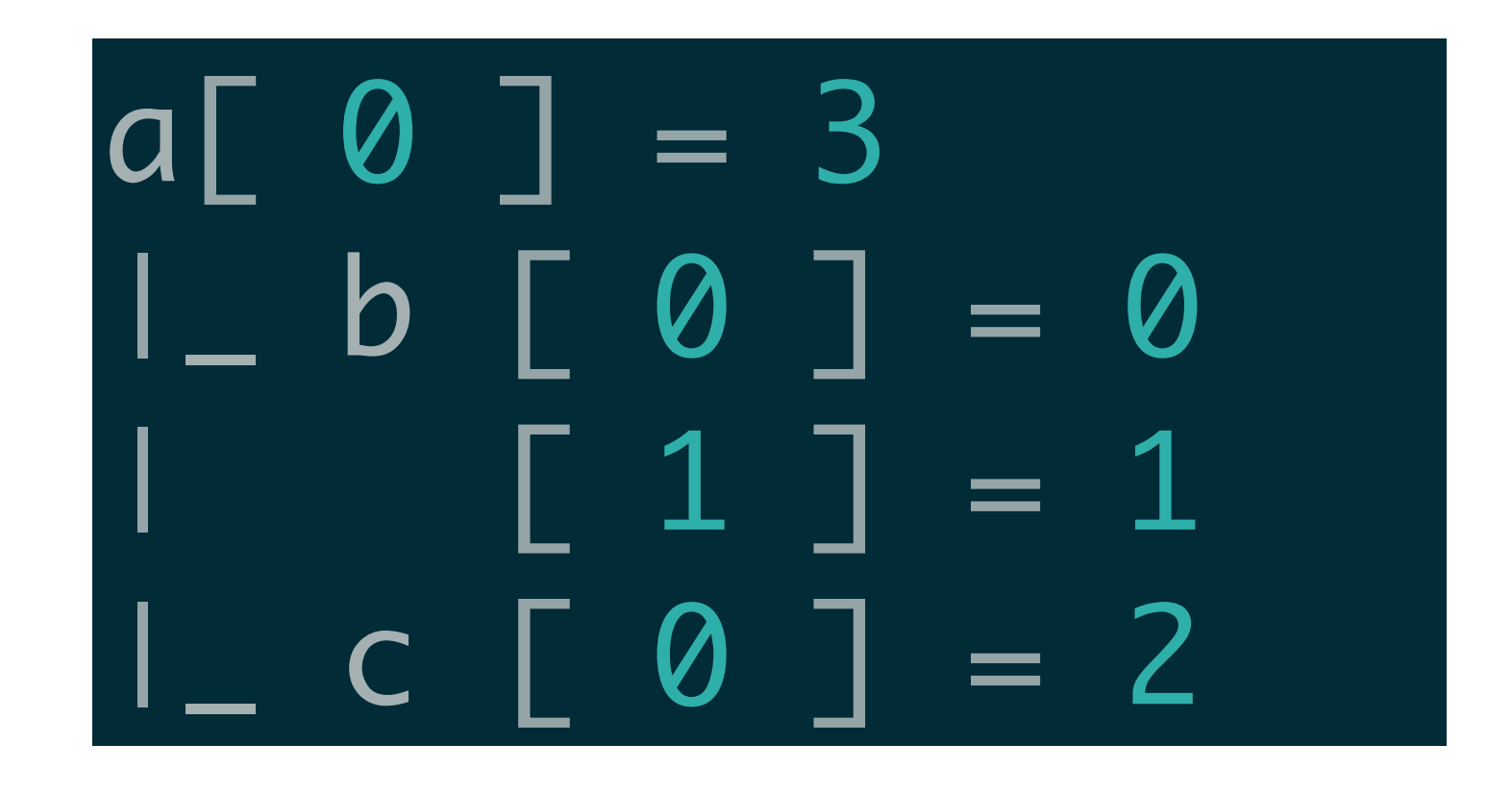

# Did you guess right?  $\#a=1$   $\#a.b=?$   $\#a.b.c=?$

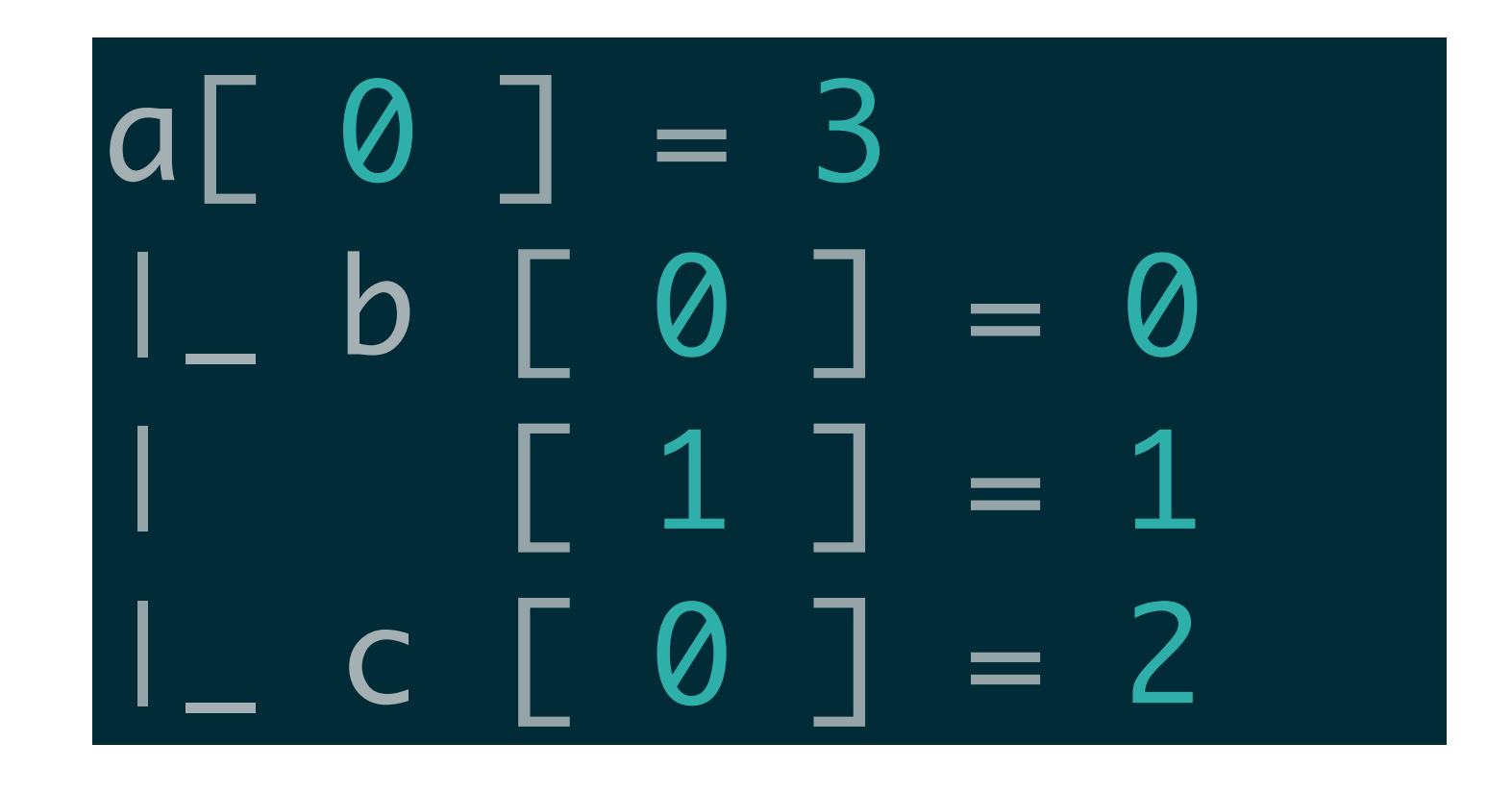

# Did you guess right?  $\#a=1$   $\#a.b=2$   $\#a.b.c=?$

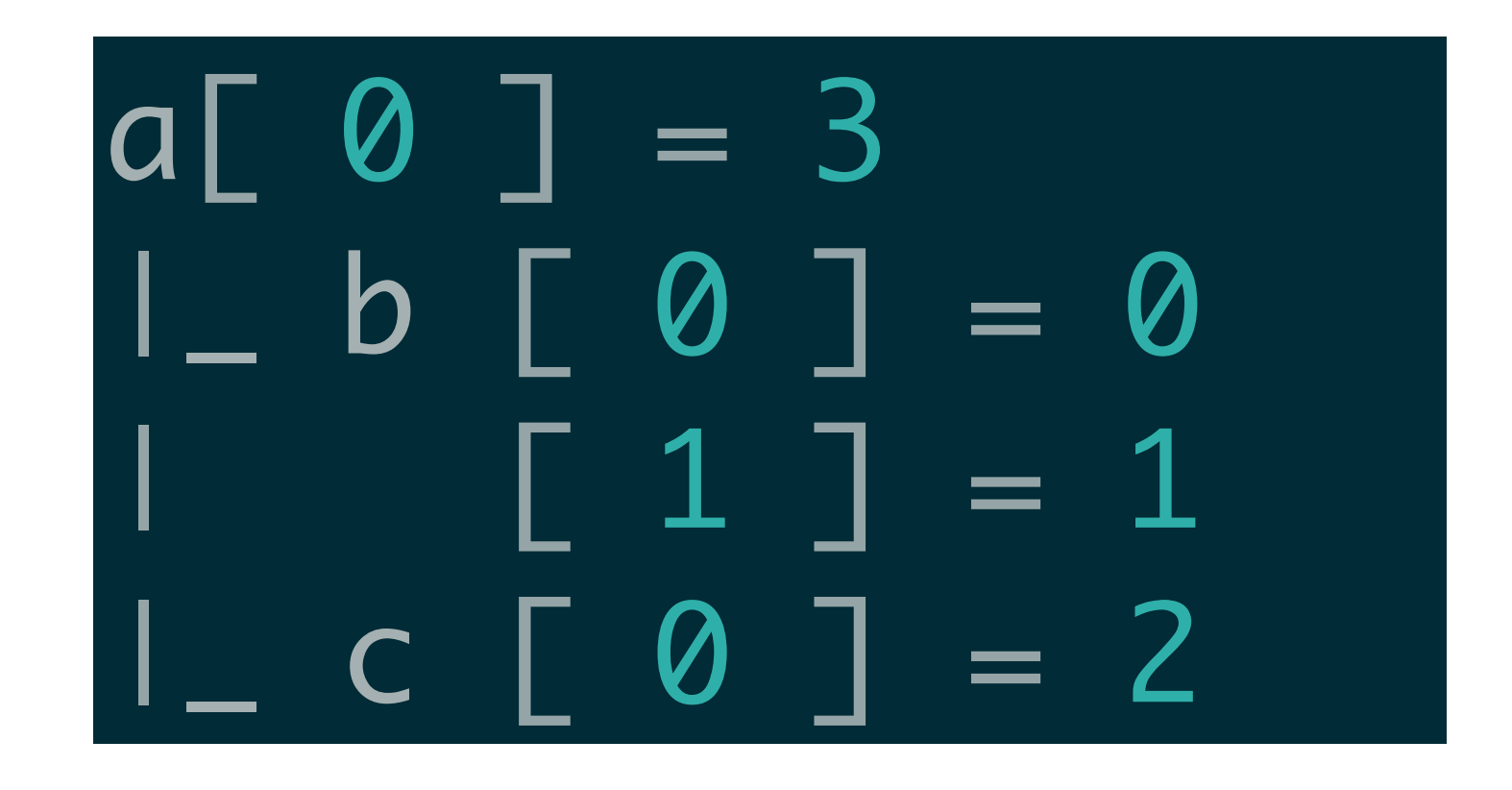

# Did you guess right?  $\#a=1$   $\#a.b=2$   $\#a.b.c=1$

# Data & Types - Part II

Saverio Giallorenzo | [sgiallor@cs.unibo.it](mailto:sgiallor@cs.unibo.it) | DISI@Unibo

#### Managing complex data structures - **Deep Copy** Operator

Deep Copy Operator

dst <<< src

 $birds.dove = 1;$  $birds.swan = 2;$ mammals.lion =  $2$ ;  $m$ mammals.puma =  $3;$  $fish.tuna = 1;$ zoo.fly << birds; zoo.walk << mammals; zoo.swim << fish

#### Managing complex data structures - **Deep Copy** Operator

zoo  $I$  fly | | dove | swan  $\vert$ |\_ walk | |\_ lion | |\_ puma  $\vert$ |\_ swim |\_ tuna

 $birds.dove = 1;$  $birds.swan = 2;$ mammals.lion =  $2$ ;  $mammals.puma = 3;$  $fish.tuna = 1;$ zoo.fly << birds; zoo.walk << mammals; zoo.swim << fish

#### Managing complex data structures - **Deep Copy** Operator

Attention:  $d \ll s$  overwrites all the correspondent sub-nodes of **s** rooted in **d**, leaving the other sub-nodes unaffected

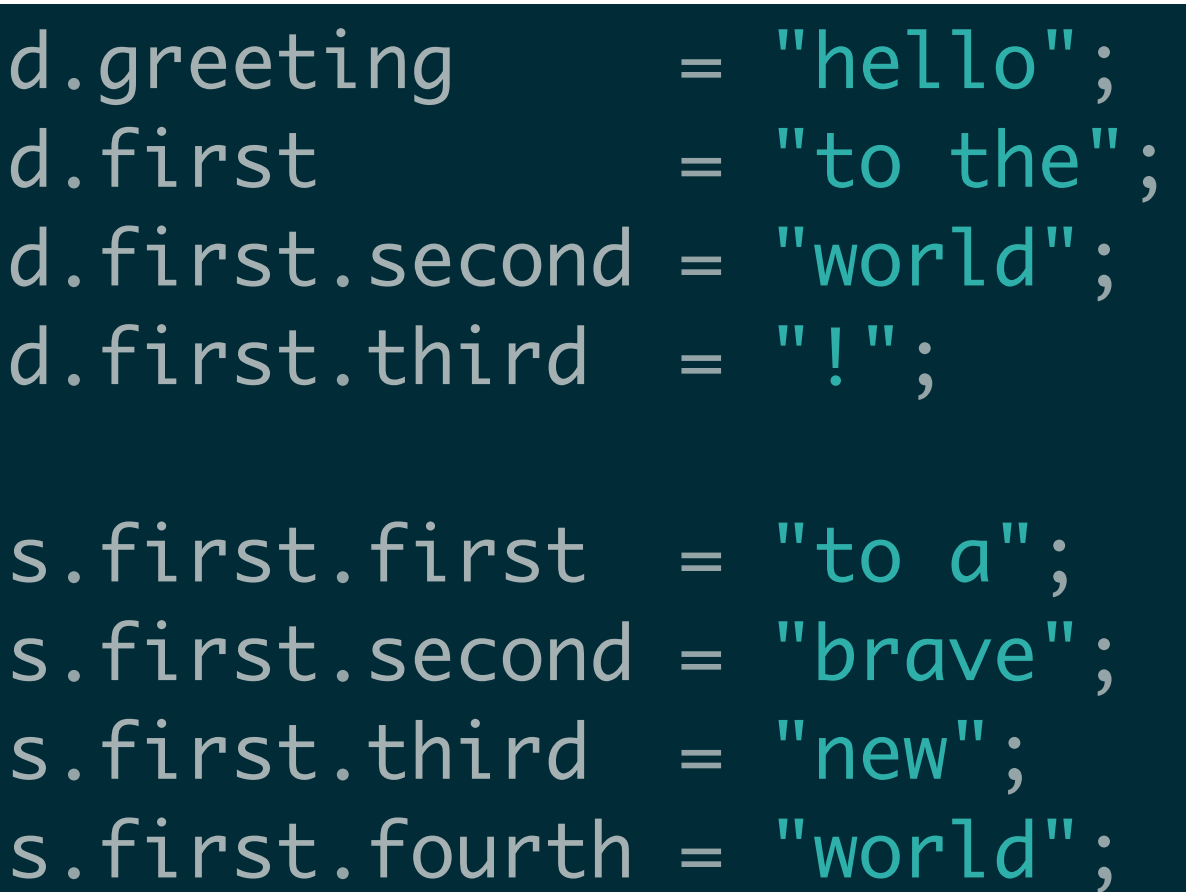

### Before

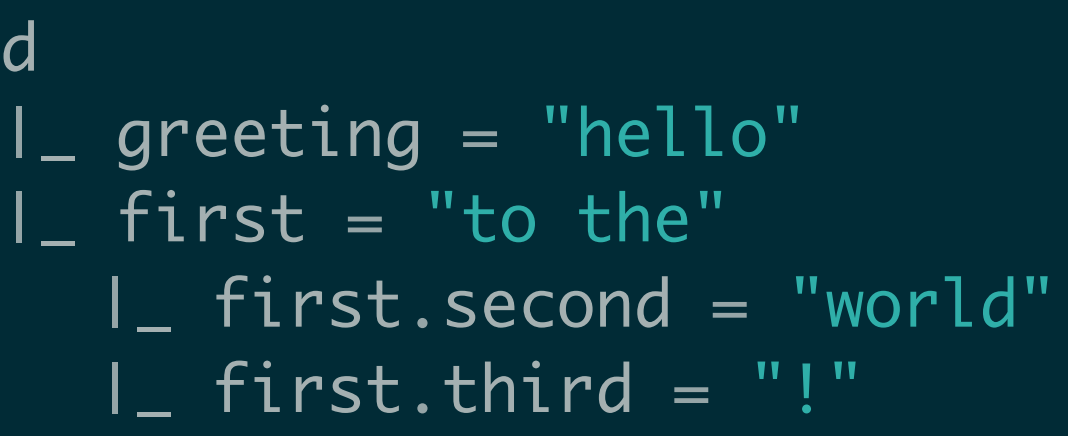

#### d  $=$  greeting  $=$  "hello" |\_ first  $I$  first = "to  $a"$  $I_$  second = "brave"  $|$  third = "new"  $fourth = "world"$ After

 $<< S$ 

#### Managing complex data structures - **Inline Trees**

It is possible to compose trees inline with syntax

$$
\begin{cases}\n1. & \text{node1 = 1,} \\
1. & \text{node2 = '2",} \\
1. & \text{node3 = var3}\n\end{cases}
$$

zoo.fly << {  $dove = 1$ ,  $swan = 2$ }; zoo.walk << {  $.$ lion = 2,  $.$ puma = 3 };  $200.5$ wim <<  $\{$  $.t$ una =  $1$ };

#### Navigating complex data structures - **Dynamic Lookup**

Nested variables can be identified by means of a string expression evaluated at runtime.

Dynamic look-up is obtained as a subpath with **a string within round parenthesis**

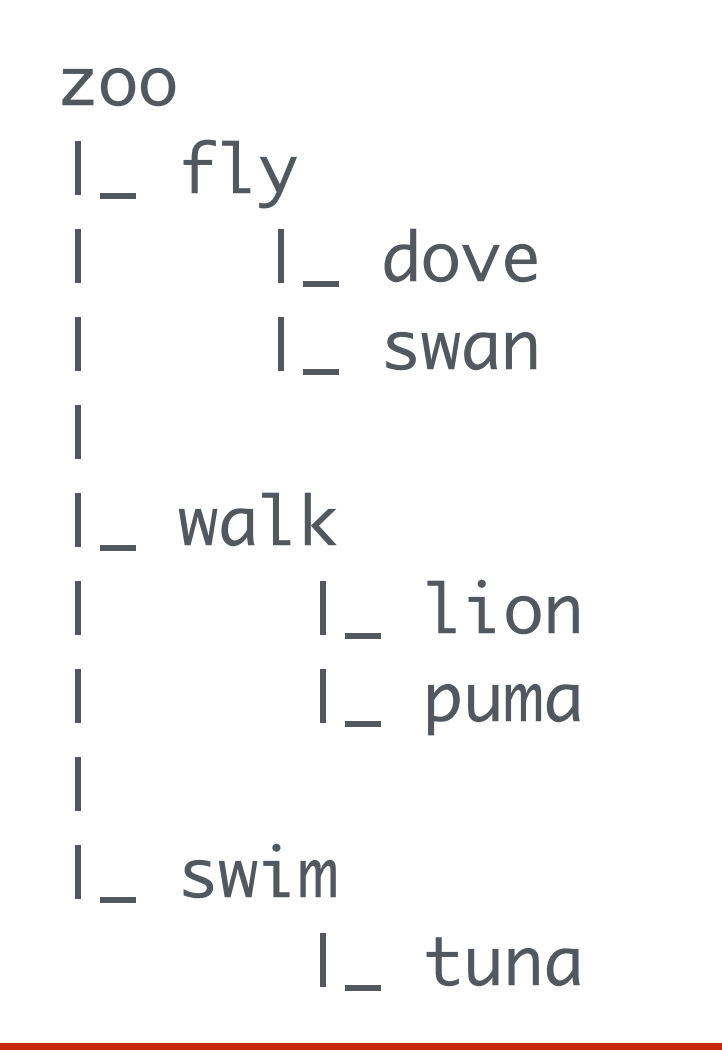

zoo.( "fly" ).dove zoo.( "f" + "l" + "y" ).dove zoo.( "f" + "l" + "y" ).( "dove" )  $fly = "fly"$ zoo.( fly ).dove

Navigating complex data structures - **'with' Operator**

## **with** operator provides a shortcut for repetitive variable paths.

with  $( zoo )$  $.fly.doc = 1;$  $.fly.swan = 2$ .mammals.lion = 2; .mammals.puma =  $3$  $.fish.tuna = 1$ }<br>}

#### Navigating complex data structures - **'with' Operator**

**with** operator provides a shortcut for repetitive variable paths.

## **with**s can be nested!

with  $(zoo)$ with( .fly ){  $dove = 1;$  $\sqrt{3}$ swan = 2 }; with( .mammals ){  $.lion = 2;$  $.puma = 3$ }; with( .fish ){  $.$ tuna = 1 }<br>} }<br>}

Navigating complex data structures - **'with' Operator**

**with** operator provides a shortcut

> for repetitive variable paths.

with ( arr $\lceil$  #arr  $\rceil$  ) {  $a = "1";$  $\overline{b}$  = "2";  $\cdot c = "3"$ <u>}</u>

#### evaluates to

it means it is evaluated for each **.subpath**  inside the **with** 

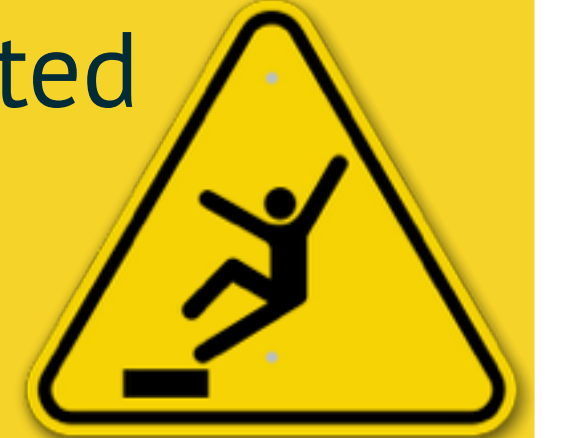

arr[ 
$$
\# arr \ ] . a = "1";
$$
  
arr[  $\# arr \ ] . b = "2";$   
arr[  $\# arr \ ] . c = "3"$ 

#### Navigating complex data structures - **'foreach' Operator**

foreach ( kind : zoo ){ foreach( species : zoo.( kind ) ){ println@Console( "zoo." +  $kind + "." + species ()$ }<br>} }<br>}

The **foreach** operator looks for any child-node inside the given **root. For every child** assigns **its name** to the given variable and executes the internal code block.

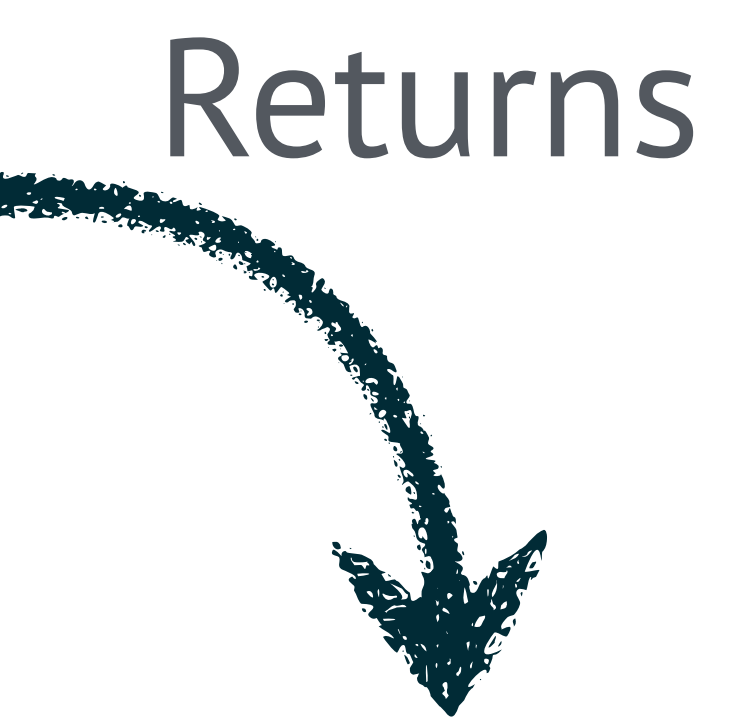

zoo.fly.dove zoo.fly.swan zoo.swim.tuna zoo.walk.lion zoo.walk.puma Navigating complex data structures - **Aliases**

An **alias** is a pointer to to another variable path. Aliases are created with the -> operator

birds -> zoo.fly; mammals -> zoo.walk; fishes -> zoo.swim

#### Navigating complex data structures - **Aliases**

 currentKind -> zoo.( kind ); foreach ( kind : zoo ) { foreach ( species : currentKind ) { println@Console( species )() }<br>}

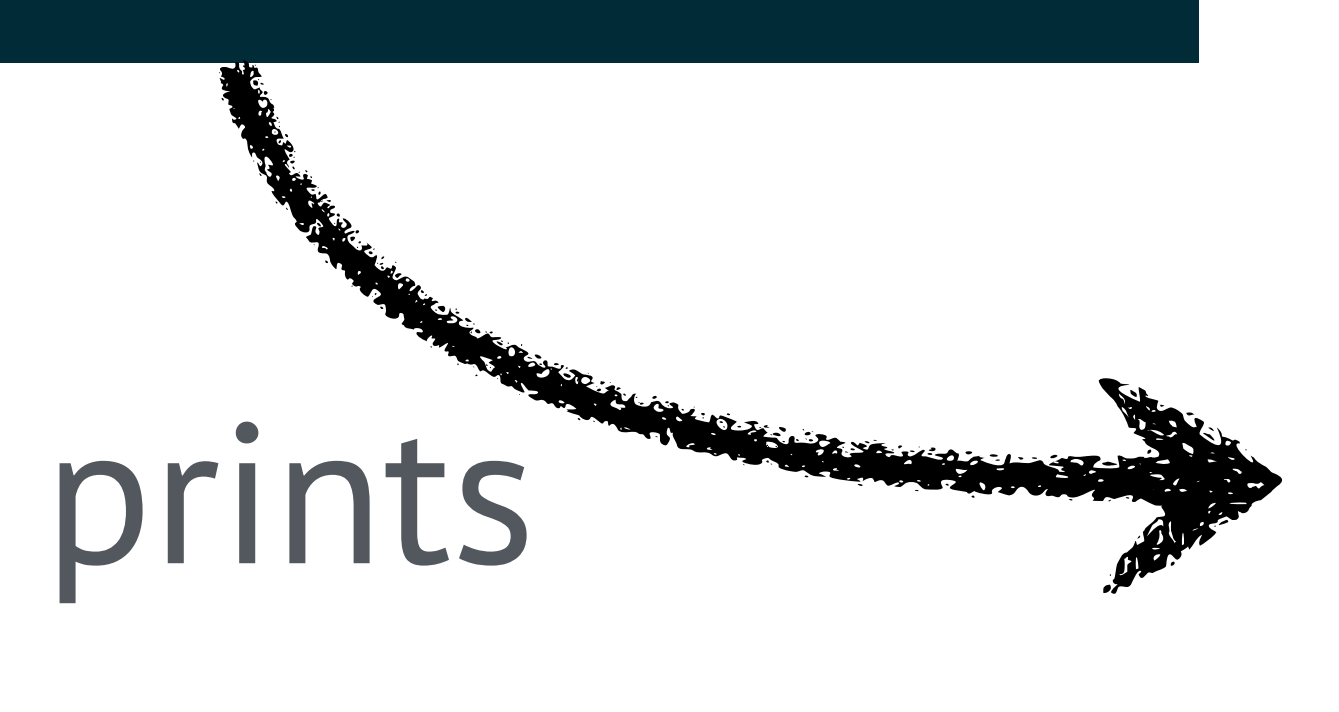

dove swan tuna lion uma

}

#### Navigating complex data structures - **Aliases**

 $\lbrack$  i ];

 with ( a.b.c ){ .d[ 0 ] = "zero"; .d[ 1 ] = "one"; .d[ 2 ] = "two"; .d[ 3 ] = "three" };

for (  $i = 0$ ,  $i < #a.b.c.d$ ,  $i++)$  println@Console( currElem )() }

zero one two three Prints